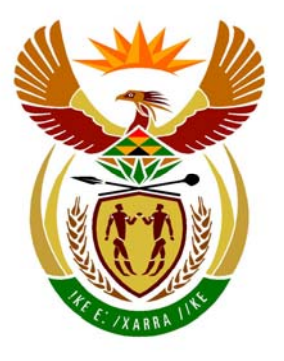

# basic education

Department: **Basic Education REPUBLIC OF SOUTH AFRICA** 

**NATIONAL SENIOR CERTIFICATE**

**GRADE 12** 

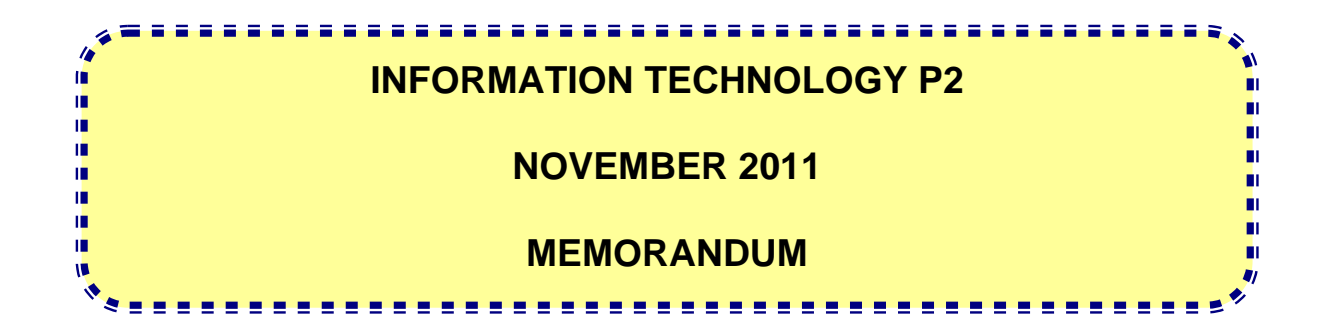

**MARKS: 180** 

**This memorandum consists of 18 pages.** 

# **SECTION A: MULTIPLE-CHOICE QUESTIONS**

# **QUESTION 1**

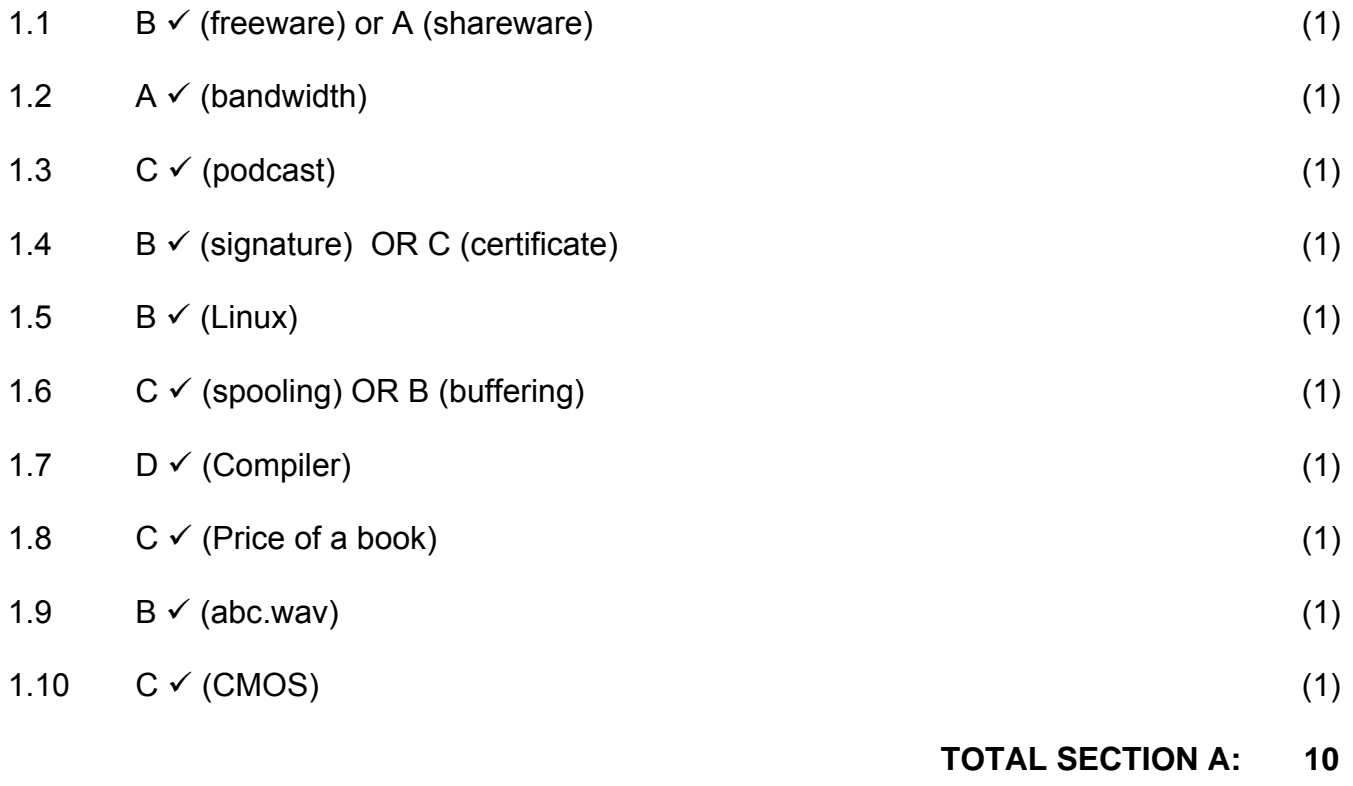

#### **SECTION B: HARDWARE AND SOFTWARE**

#### **QUESTION 2**

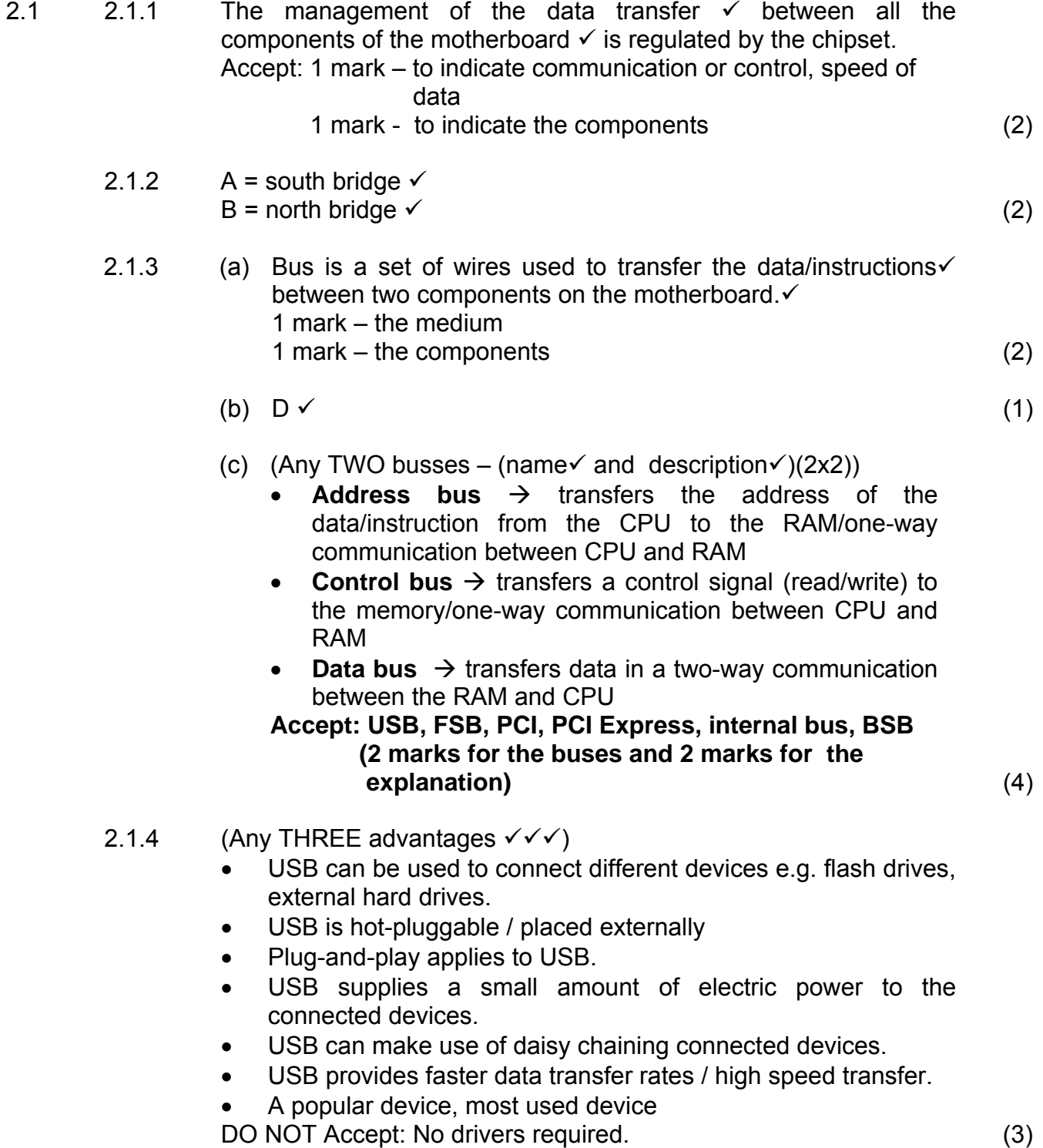

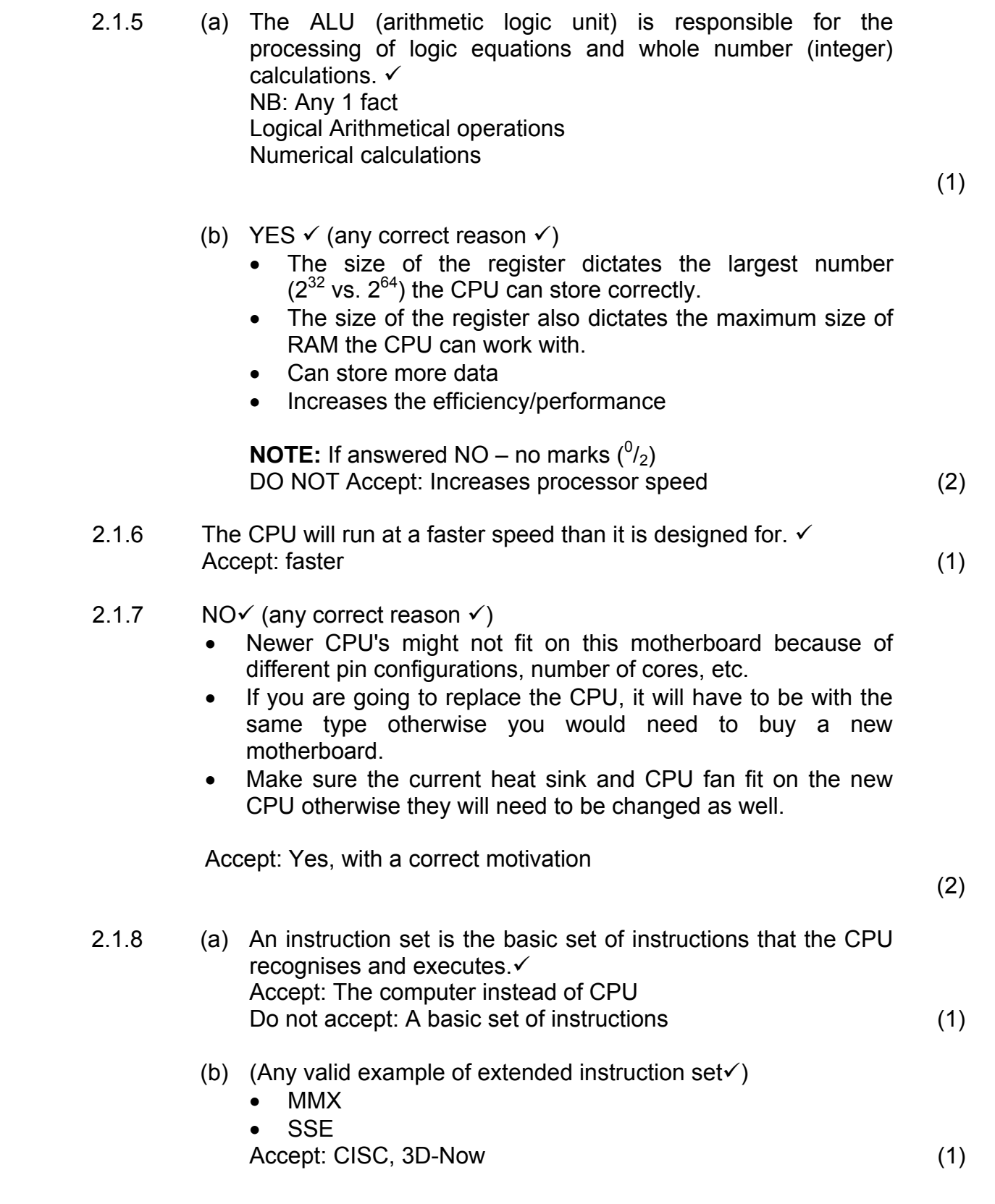

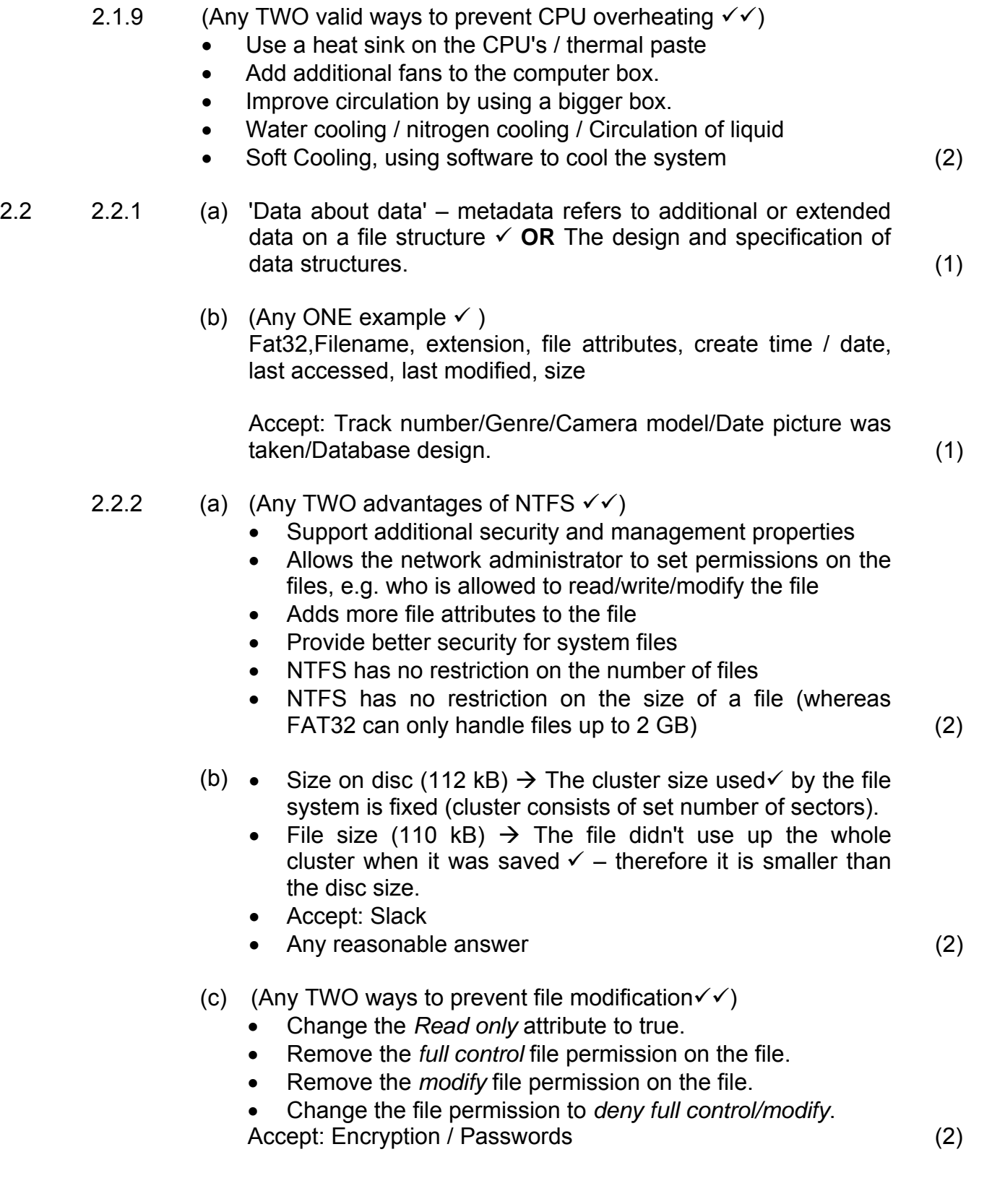

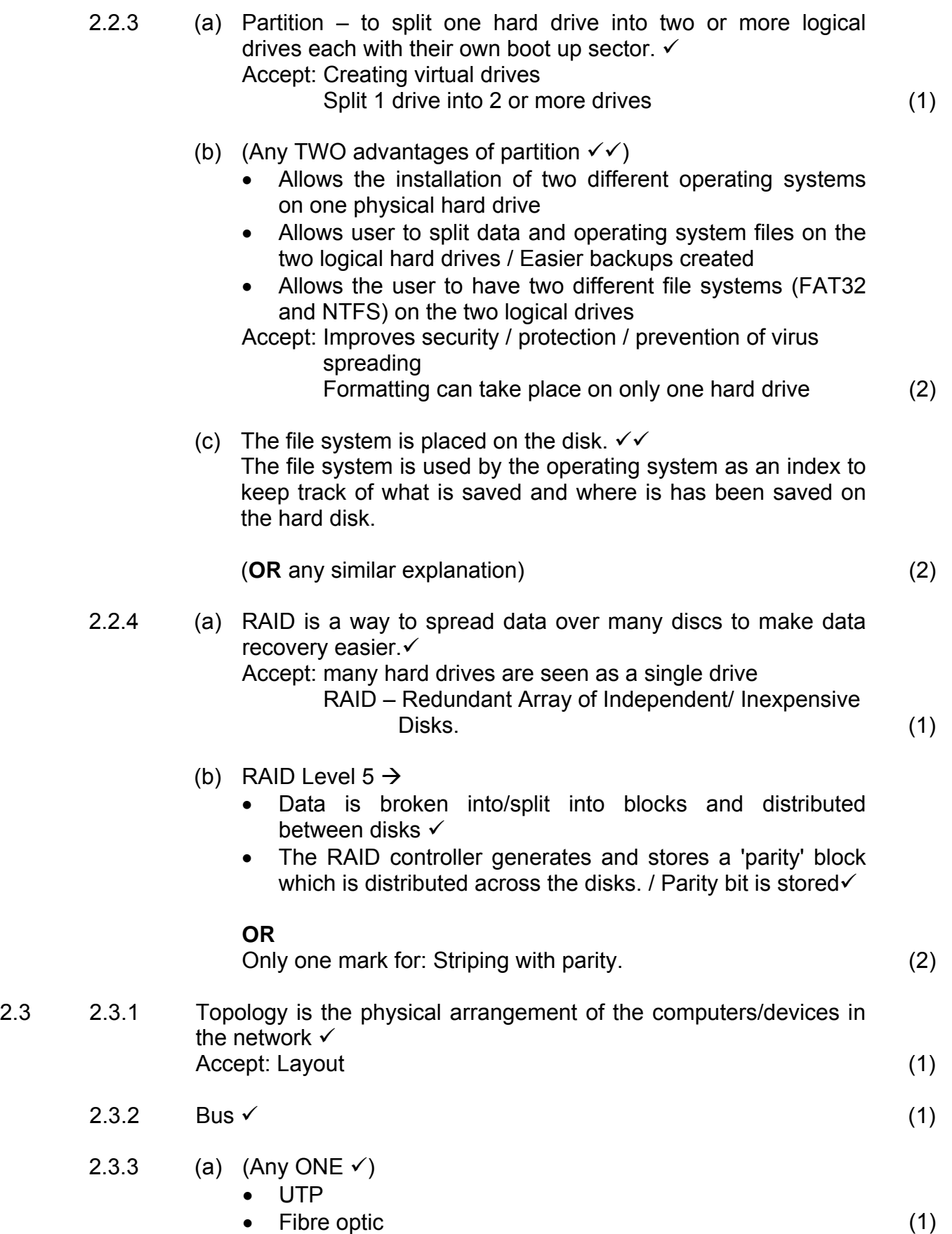

Copyright reserved **Please** turn over

- (b) **UTP** (Any ONE disadvantage  $\checkmark$ )
	- Susceptible to EMR or eavesdropping / Crosstalk
	- Signal strength can decrease rapidly with cable length
	- Accept: Limited bandwidth/slower than fibre optic

**OR** 

#### **Fibre optic** (Any ONE disadvantage)

- High cost to install
- Difficult to install needs network technician (1)

#### (c) (Any ONE **ADVANTAGE** of star topology  $\checkmark$ )

- Easy to add new computers
- Easy to troubleshoot network
- Accept: Computers are still operational if 1 workstation malfunctions. Faster than a bus topology. Improves security.

#### (Any ONE **DISADVANTAGE** of star topology 9)

- If the central hub/switch fails the entire network is down.
- A lot of cabling is required to set up the network. (2)
- 2.3.4 (Any THREE functions network administrator  $\checkmark\checkmark\checkmark$ )
	- Creates user accounts
	- Deletes user accounts
	- Maintenance of user accounts
	- Set up security
	- Maintain data integrity
	- Install/Uninstall programs
	- Making of backups/Implementing a backup policy
	- Development of network
	- Network documentation
	- Accept: Any reasonable explanation (3)
- 2.3.5 (a) Thin-client computer network is a network where application software, data and processing occurs on the server rather than on the client  $PC \checkmark$ Accept: The client/computer is dependent on the server. (1)

- (b) (Any TWO disadvantages of a thin-client computer network  $\checkmark$ 
	- A powerful server needs to be bought.
	- Use of multimedia is restricted.
	- Less flexible on certain operating systems the programs need computers with their own resources to execute and will not run on thin clients.
	- Accept: The computers cannot run as standalone computers
	- Accept: Slower than fat clients
	- Accept: Clients can only use software from the server. (2)
- 2.4 2.4.1 System software  $\checkmark$  (1)
	- 2.4.2 (a) Multithreading  $\rightarrow$  When a program is broken up into different threads $\checkmark$ , which run independently $\checkmark$ , seemingly at the same time. Accept: Example only – 1 mark (2)

- (b) (Any valid reason)  $\checkmark$ 
	- The bus size of the computer (32-bit) and the bus size the OS (64-bit) is capable of addressing is different.
	- The 64-bit OS will not function.
	- Accept: Problem obtaining 64 bit drivers / software Accept: any valid explanation (1)
- 2.4.3 (Any TWO disadvantages of open-source software in a school network $\checkmark\checkmark$ )
	- Risk of no support / Nobody is responsible if something goes wrong
	- Higher skills required to use some of the software
	- Different versions of the same software are available on the Internet
	- Source code of software is available the learners may obtain access to sensitive information/data in a school network
	- **Security**
	- Reliability
	- Does not support all software
	- Compatibility problems (2)

#### **TOTAL SECTION B: 58**

#### **SECTION C: APPLICATIONS AND IMPLICATIONS**

#### **QUESTION 3: e-COMMUNICATION**

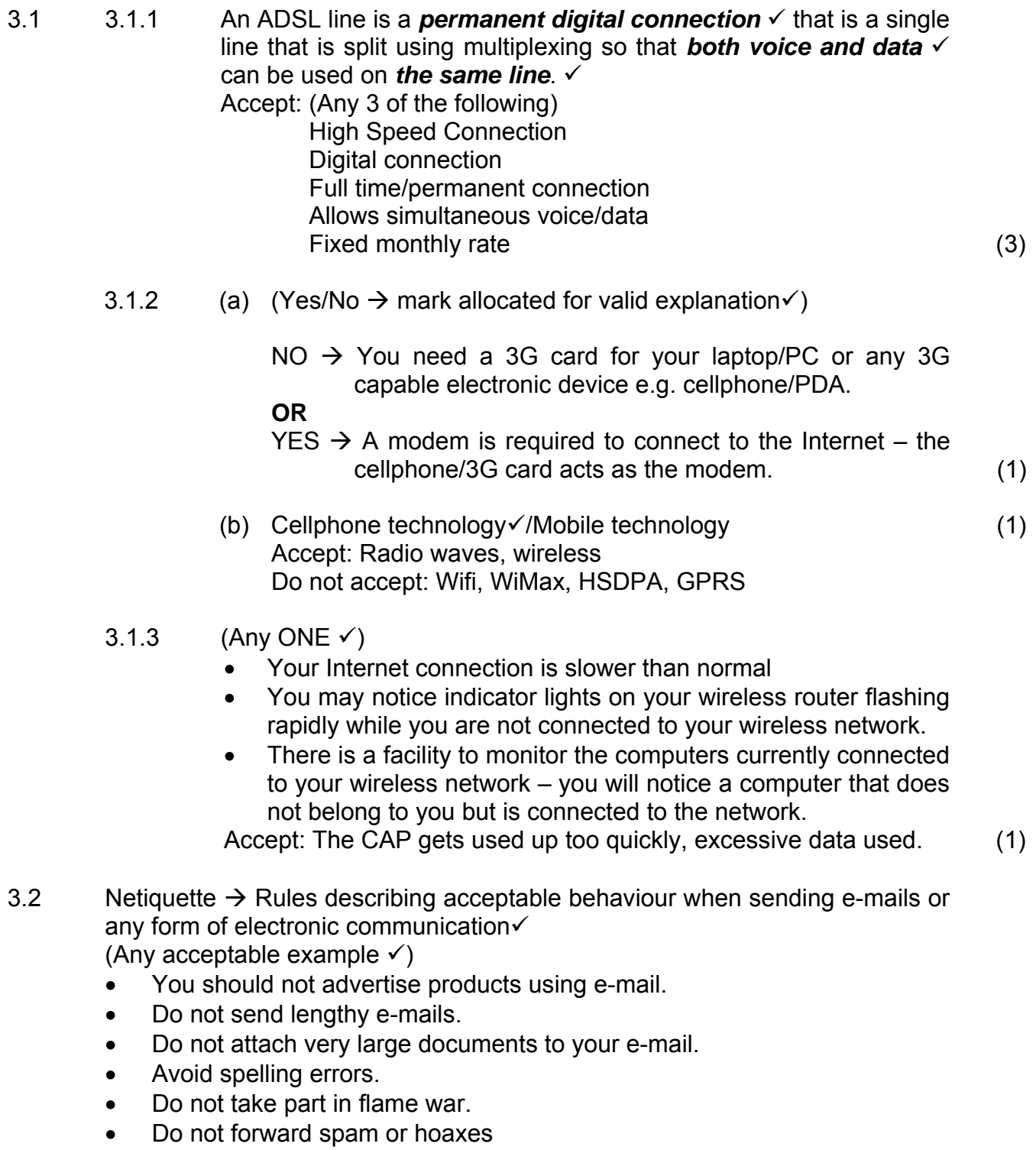

- Do not use only capital letters, etc.
- Do not accept: general comments, must be linked to electronic communication. (2)

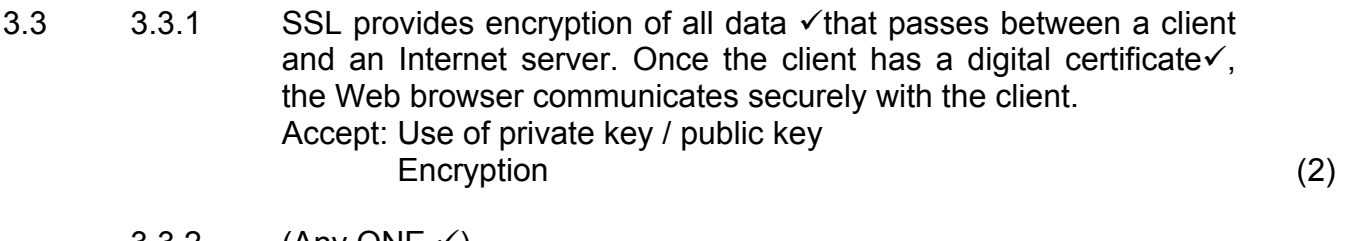

- $3.3.2$  (Any ONE  $\checkmark$ ) SSL is:
	- More processor intensive
	- Bandwidth intensive
	- Accept: Cost implications Not always required (1)

**[11]** 

## **QUESTION 4: SOCIAL AND ETHICAL ISSUES**

- 4.1 YES/NO  $\checkmark$  and any valid reason  $\checkmark$ 
	- Yes  $\rightarrow$  Any acceptable motivation such as the company pays for the e-mail service and has the right to monitor the use of the e-mail service.
	- $No \rightarrow$  Intercepting the e-mails violates the privacy of the employee.

(**OR** any other acceptable answer) (2)

- 4.2  $4.2.1$  (Any TWO  $\checkmark\checkmark$ )
	- Vision can be affected computer-vision syndrome tired, blurry, burning, itchy eyes
	- Computer-related repetitive strain injury (RSI)
	- Carpal-tunnel syndrome inflammation of the nerves that connect the forearm to the palm or the wrist

Accept: Anti-social

 Overweight and unfit Back/joint related problems (2)

 4.2.2 Ergonomics – the science of incorporating comfort, efficiency and safety into the design  $\checkmark$  in relation to the human body $\checkmark$ Accept: User friendly devices – 1 mark (2)

- 4.3 (Any TWO valid suggestions on e-waste  $\checkmark\checkmark$ )
	- Recycle old computers.
	- Put legislation in place that enforces a more aggressive approach towards e-waste.
	- Force computer companies to be responsible for collecting and recycling their products. Accept: Extending the use/re – use of computers Accept: Temporary storage for later disposal (2)
- 4.4 You are deceiving the public.  $\checkmark$  (1)

#### **[9]**

#### **TOTAL SECTION C: 20**

#### **SECTION D: PROGRAMMING AND SOFTWARE DEVELOPMENT**

#### **QUESTION 5: ALGORITHMS AND PLANNING**

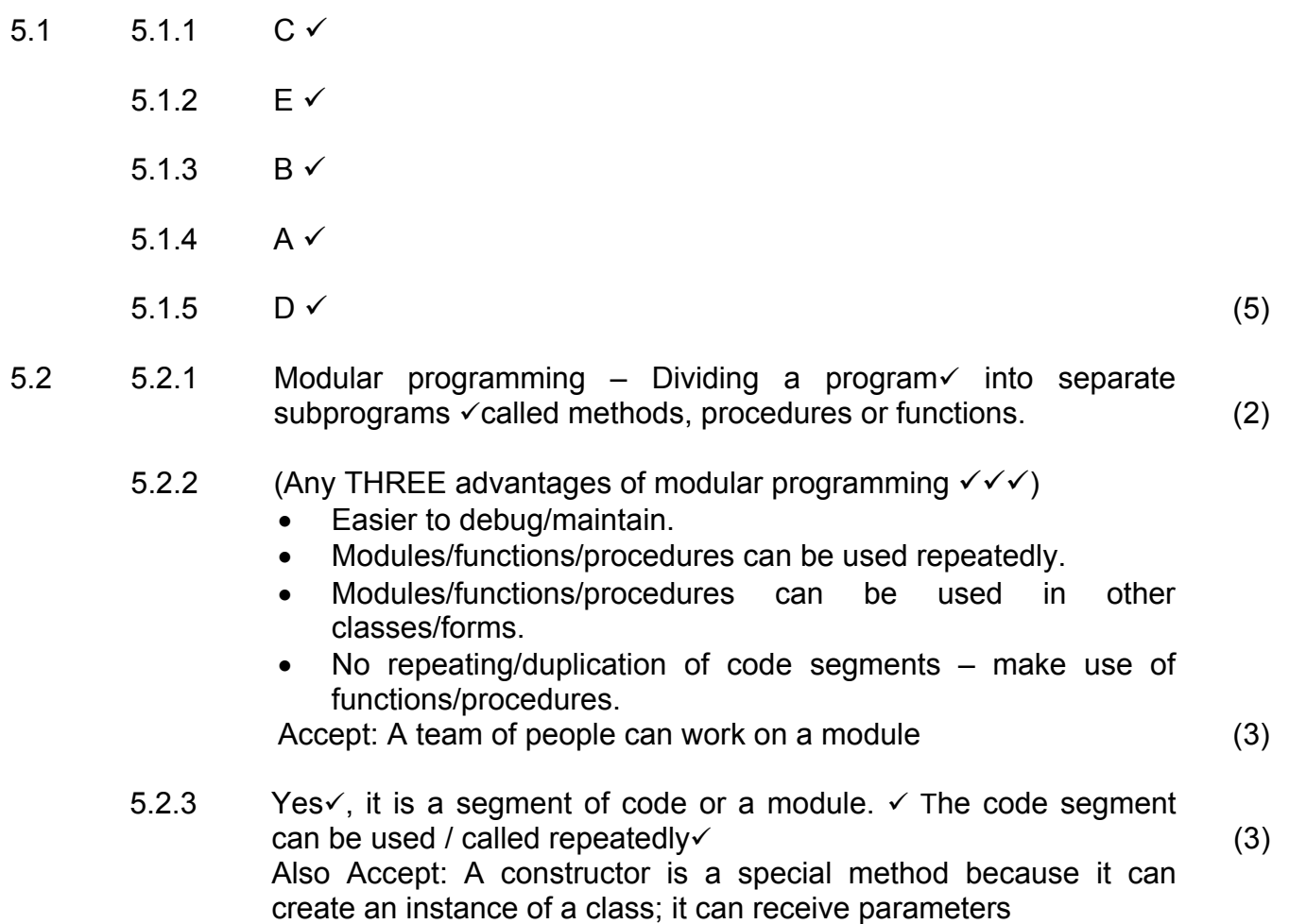

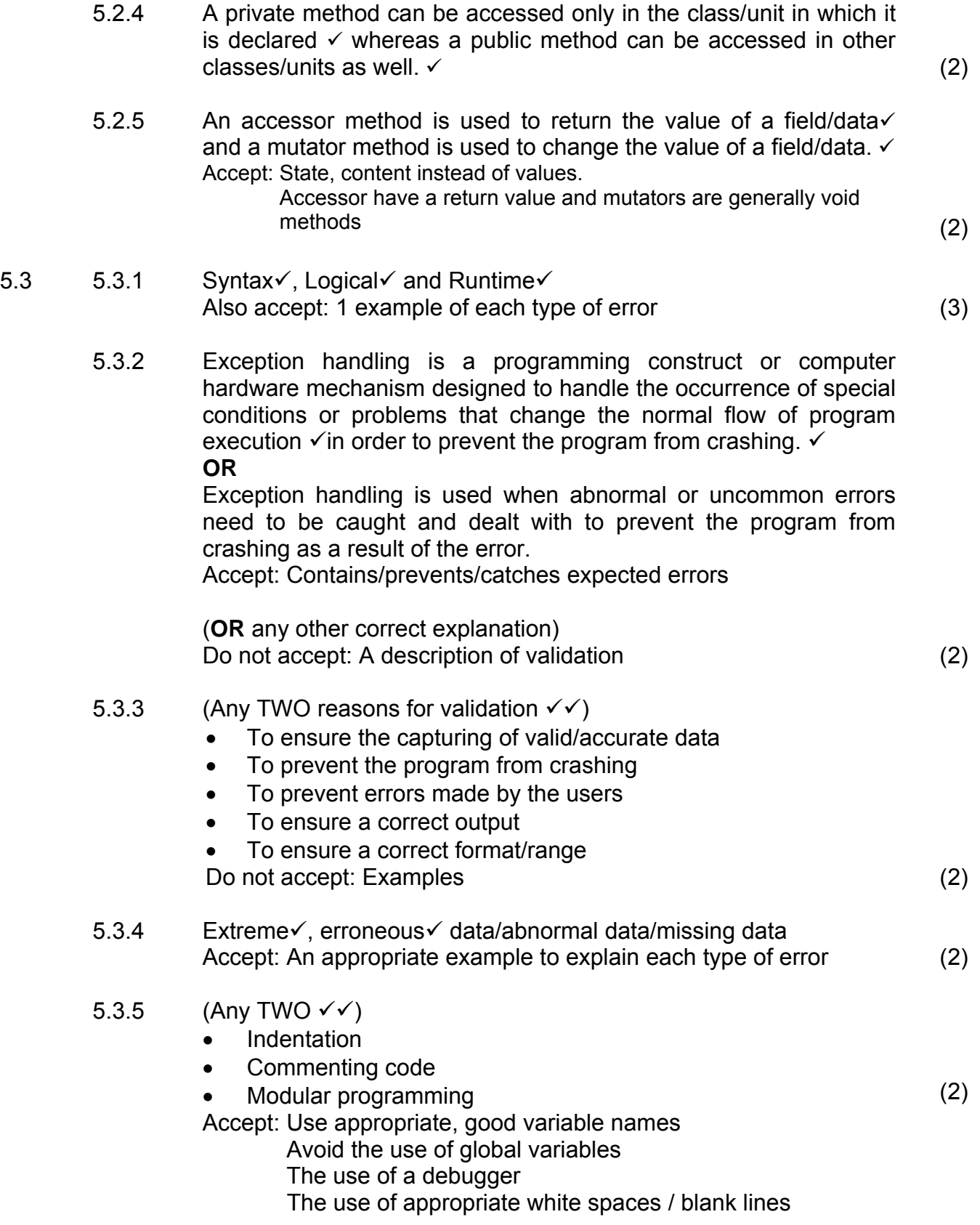

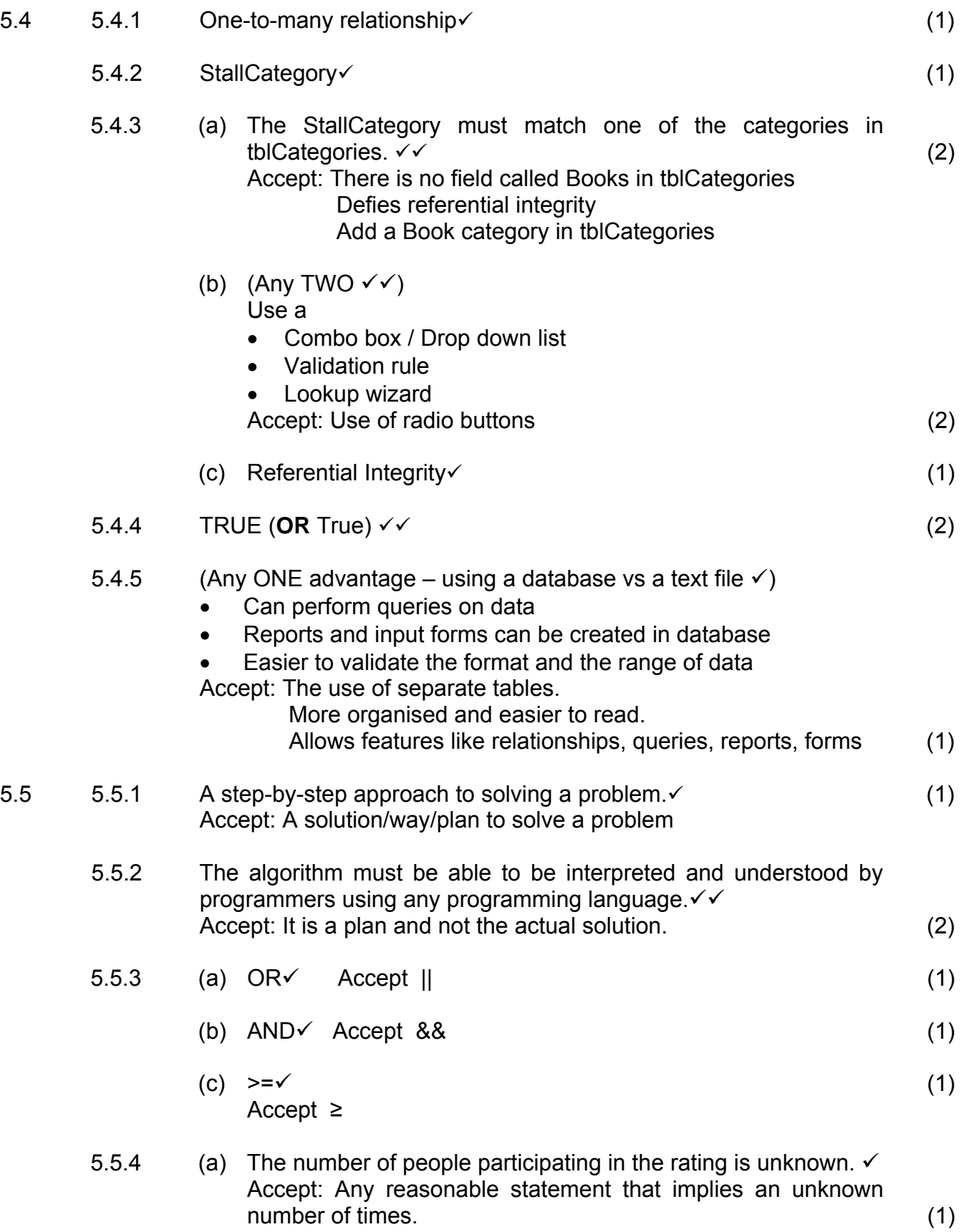

- (b) (Any ONE of the following reasons  $\checkmark\checkmark$ )
	- The value of the ticket number is not being changed inside the loop.
	- The ticket number remains the same throughout the algorithm, resulting in Step 4 always being true. (2)
- (c) (i) Input ticket number  $\checkmark$ 
	- (ii) (Any ONE of the following places  $\checkmark$ )
		- Between Line 10 and Line 11 (inside the while-loop)

(2)

## **TOTAL SECTION D: 49**

#### **SECTION E: INTEGRATED SCENARIO**

#### **QUESTION 6**

- 6.1 6.1.1 (a) Any e-mail software  $\checkmark$ e.g. MS Outlook, GMail, yahoo, Outlook Express, Internet Explorer Accept: open-source e-mail clients (1)
	- (b) (Any TWO valid differences  $\checkmark\checkmark$ )
		- A tweet is restricted to 140 characters whereas the size of an e-mail message is not restricted.
		- A tweet is public by default whereas an e-mail is sent to a specific user.
		- A tweet must be shorter
		- A tweet cannot have an attachment
		- A tweet identifies users to follow
		- A email is a more formal form of communicating (2)
	- 6.1.2 (Any THREE properties of a smart phone  $\sqrt{v}$ )
		- Allows you to display maps
		- Listen to music portable media player
		- Receives and sends e-mail
		- Share photos and videos built-in camera
		- Provides PDA capabilities such as running applications
		- GPS capabilities
		- Touch Screen
		- Has a more powerful/advanced operating system than a normal phone
		- Has more memory
		- Allows for Internet access
		- Instant messaging (3)
	- 6.1.3 (a) Social networking refers to virtual communities that communicate over the Internet.  $\checkmark\checkmark$ Tool, application or website where relationships or connectedness is explicitly defined. Also Accept: People and friends instead of a virtual community Any indication of social communication (2)
		- (b) (Any TWO valid negative impacts  $\checkmark\checkmark$ )
			- Learners don't learn social skills
			- No interpersonal relationships
			- Internet bullying
			- Identity theft
			- Distribution of pornography
			- Accept: School work is neglected

Antisocial

- (c) Communication protocol is a set of rules controlling the communication  $\checkmark$  between two or more devices using a  $comm$  communication medium.  $\checkmark$  (2)
- (d)  $\text{VolP} \checkmark$  (1)

#### 6.2 6.2.1 (Any THREE valid advantages for education sector  $\checkmark \checkmark \checkmark$ )

- Not restricted to a classroom situation making long-distance video conferencing possible
- Access to research material is easier
- Can easily communicate with other 'experts' in the same field of study
- Examinations can be conducted in various centres across the world at the same time, e.g. Microsoft certifications (3)
- 6.2.2 (Any THREE valid careers in networking  $\checkmark\checkmark\checkmark$ )
	- Network administrators
	- Network technician
	- Website designers
	- Webmasters
	- Database administrators
	- Graphical designers
	- Hackers
	- Security specialists, etc (3)
- 6.2.3. All candidates will be awarded 8 marks for this question.
	- 6.2.3 (a) Cyber terrorist
		- Someone who uses the Internet/network to destroy or damage computers for political / religious reasons.  $\checkmark$
		- The extensive damage might destroy a nation's air-traffic control system, electricity-generating companies or a telecommunications infrastructure.  $\checkmark$  (2)
		- (b) Cyber extortionist
			- Someone who uses e-mail as a vehicle for extortion.  $\checkmark$
			- These perpetrators send a company a threatening e-mail message indicating they will expose confidential information, exploit a security flaw, or launch an attack that will compromise the company's network if they are not paid a sum of money.  $\checkmark$  (2)
		- (c) Script kiddie
			- Has the same intent as a cracker but does not have the technical skills and knowledge.  $\checkmark$
			- Script kiddies are often teenagers who use prewritten hacking and cracking programs to break into computers.  $\checkmark$  (2)

- (d) Wardriver
	- Intrusion technique in which an individual attempts to detect wireless networks via their mobile devices while driving a vehicle through areas they suspect have a wireless network.  $\checkmark$
	- The damage caused to other people range from using Internet data cap; having access to confidential material, etc. $\checkmark$  (2)

# 6.2.4 (a) (Any TWO from the list provided  $\checkmark$ )

(Unauthorised access to confidential information)

- Biometrics
- User names and passwords
- Encryption (2)
- (b) All candidates to be awarded 2 marks for this question.

(Any TWO from the list provided  $\checkmark\checkmark$ ) (Back doors)

- $\bullet$  Backup $\checkmark$
- Audit trail  $\checkmark$
- Authentication (2)
- 6.2.5 A honeypot is a vulnerable computer that is set up to entice an intruder to break into it.  $\checkmark\checkmark$

**NOTE:** Any of the following for only ONE mark:

- Honeypots are used by companies so they can analyse an attack.
- These computers, which appear real to the intruder, actually are separated safely from the company's network.

Accept: A trap set up to allow users unauthorised access. (2)

- 6.3 6.3.1 (Any TWO valid sectors  $\checkmark\checkmark$ )
	- Moviemakers
	- Musicians
	- Publishers

Accept: Entertainment / software / books (2)

# NSC – Memorandamu

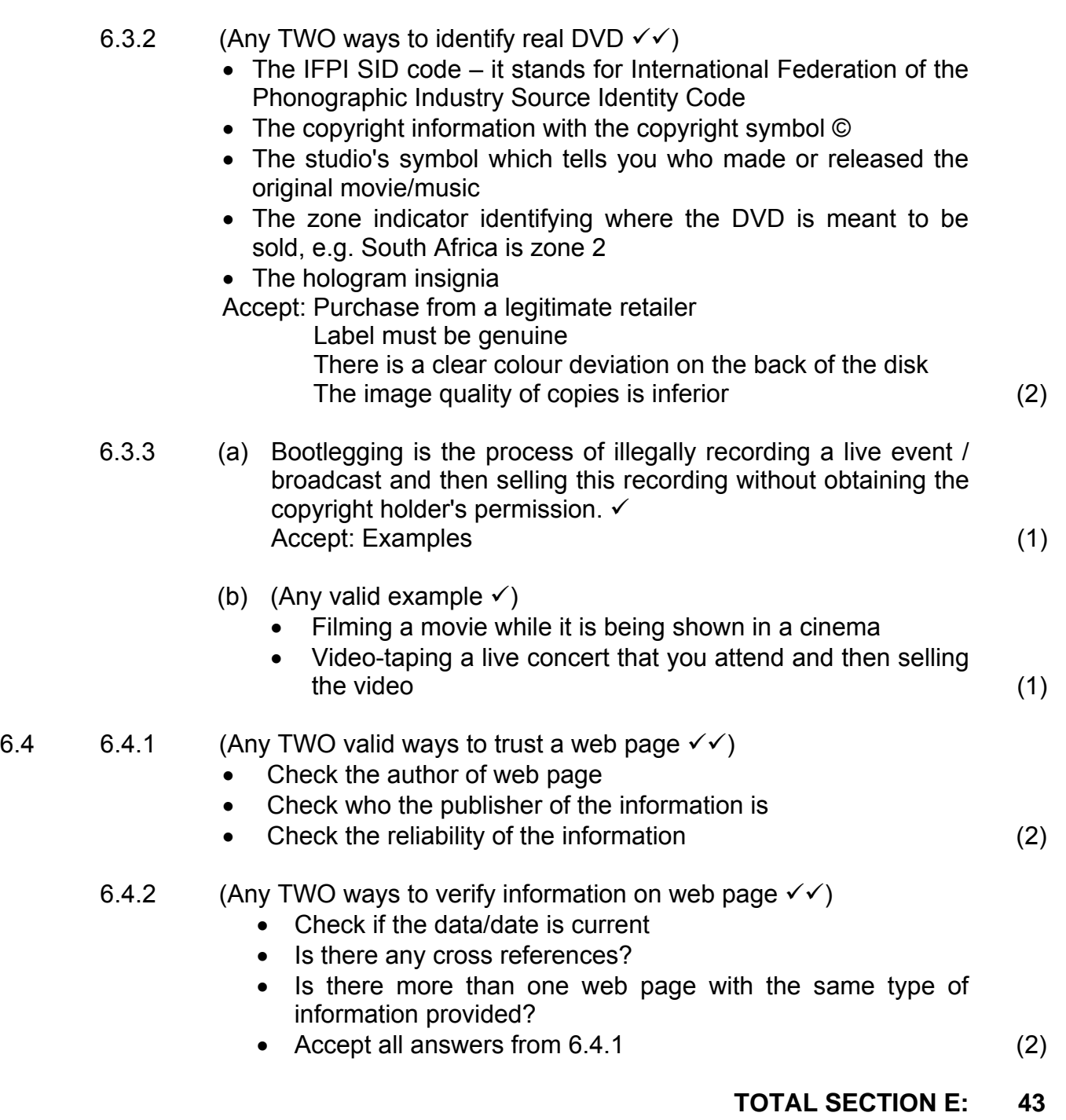

**GRAND TOTAL: 180** 

NB: Do not mark the following: 6.2.3 and 6.2.4(b)